Ministère de l'Enseignement Supérieur de la Recherche Scientifique et de

Technologie

\*\*\*\*\*\*\*

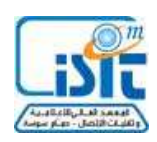

Institut Supérieur d'Informatique et des Technologies

de Communication de Hammam Sousse

## **CORRCTION DU DEVOIR SURVEILLE**

**Matière** : Programmation avancée **Date:** mars 2016 **Groupes** : LA1 RI<br> **Documents:** Non autorisés **Durée :** 1H **Nbre Pages :** 2 **Enseignants** : M<sup>me</sup> A. Ben Ali, M<sup>r</sup> H. Letaif

**Barème :**  $8$  pts  $-12$  pts

## **Question 1 8 points**

int N, t[20]; int i1,i2, \*p; int som,max,min;

 //Saisie de la taille du tableau do{ scanf("%d", &N);} while  $((N\leq 0) \|(N>20)$ );

```
 //Saisie des éléments du tableau 
for (p=t; p < t+N; p++) scanf("%d",p);
```

```
 //Saisie des indices 
  do{ scanf("%d", &i1);} while ((i1\leq 0) \|(i1>20));
  do{ scanf("%d", &i2);} while ((i2<1) || (i2>20));
 //Calcul de la somme , min et max 
som=0; max=*t; min =*t;
for (p=t+i1; p < t+i2; p++) { 
   som+=*p;
   if (*p<min) min=*p;
  if (*p>max) max=*p;
```
printf("%d %d %d", som, min, max);

## **Question 2**

}

1. char m[] = "rendez vous dans le premier wagon"; //A saisir

```
 char c[50], t[50];; 
 puts(m); 
 //tasser les espaces 3 points
 int i,j; 
for (int i=0; i<strlen(m) ; i++)
 { 
 while (isspace(m[i]))
   {for (j=i; j<strlen(m); j++)m[j]=m[j+1]; } 
  }
```

```
 //transposition par permutation 4 points
```

```
for (int i=0; i < strlen(m); i++)
 { 
  c[i]=m[i+1];c[i+1]=m[i];i++;
 } 
c[strlen(m)]=\sqrt{0};
 puts(c);
```
2. //transposition par une matrice **5 points**

```
 int K=6;//A saisir en fait
```
strcpy(t, m);

//Si la longueur de m n'est pas divisible par K, bourrer le reste par des \*

//A copier dans une chaine intermediaire t

```
int r= K - strlen(m)\%K;for (i=strlen(m); i<strlen(m)+r; i++)
```

```
 t[i]='*'; 
t[strlen(m)+r]=\0'; //nbre lignes obtenues 
 int L=strlen(t)/K; 
 //La transposition 
  for (i = 0; i < strlen(t); i++)c[i] = t[i\%L * K + i/L];
```
c[i]='\0';

```
 //Finalement, supprimer les *
```

```
for (int i=0; i < strlen(c) ; i++)
 { 
 if(c[i]=='*){for (j=i; j<strlen(c); j++)c[j]=c[j+1]; }
```
puts(c);

}